ється кристалічна структура діоксиду титану: завдяки дифузії кисню його електричний опір збільшується на кілька порядків (в тисячі разів). При цьому після відключення струму зміни у комірці зберігаються. Зміна полярності струму перемикає стан комірки, причому, як стверджують в Hewlett-Packard, кількість таких перемикань не обмежена.

На практиці мемристор може приймати не тільки звичайні для чипів пам'яті стани 0 або 1, а й будь-які значення в проміжку від нуля до одиниці, так що такий перемикач здатний працювати як в цифровому (дискретному), так і в аналоговому режимах.

Щоб ефективно використовувати властивості мемристорів, необхідно включити їх до складу електричного кола з активними елементами. На початку 2009 року в Hewlett-Packard була розроблена така гібридна мікросхема. Чіп являє собою матрицю з 42 провідників діаметром 40 нм, 21 з яких натягнуті паралельно один до одного, а інші 21 – перпендикулярно до них. Шар діоксиду титану товщиною 20 нм розташований між взаємно перпендикулярними провідниками і в цих місцях формуються мемристор. Навколо цієї "сітки" розташований масив польових транзисторів, підключених до виводів мемристорів (*рис. 4*).

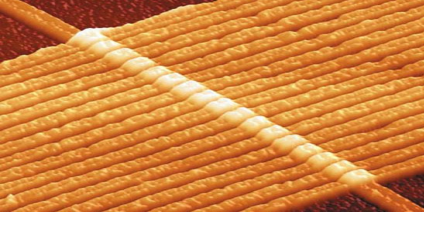

*Рис. 4. Мемристорна матриця під мікроскопом*

У серпні 2010 Hewlett-Packard і відомий виробник мікросхем пам'яті Hynix Semiconductor заснували спільне підприємство, яке займатиметься випуском мемрісторних чипів і їх просуванням на ринку як перспективної альтернативи флеш-пам'яті. Вільямс вважає, що серійне виробництво може бути розгорнуто вже до 2013 року. За його оцінками, при тій же ціні, що і флеш-пам'ять, мемрісторні чипи будуть мати як мінімум удвічі більший об'єм, будуть істотно швидші і в десятеро економічніші.

Зрозуміло, що крім наукових співробітників Hewlett-Packard дослідженнями мемристор займаються й інші колективи вчених. Наприклад, в американському Університеті Райса розробляють такі елементи пам'яті не з діоксиду титану, а з набагато більш дешевого оксиду кремнію, який отримують з звичайного піску. Розрахункова товщина шару оксиду кремнію становить від 5 до 20 нм, швидкість перемикання – не більше 100 нс. В Університеті Райса була також успішно вирішена задача багаторазового запису в комірки пам'яті на основі мемристорів з оксиду кремнію.

В американському Національному інституті стандартів і технології (NIST) була розроблена технологія виготовлення гнучких елементів пам'яті на основі мемристорів з діоксиду титану. В якості підкладки був використаний полімерний матеріал, а отриманий елемент зберігає працездатність після чотирьох тисяч циклів вигину.

У квітні 2010 року в Hewlett-Packard оголосили про істотний прогрес в дослідженнях мемристорів: в лабораторіях компанії розроблені зразки комірок зі стороною 3 нм і швидкістю перемикання близько однієї наносекунди. Крім того, вченим вдалося створити тривимірний масив таких елементів, здатний виконувати логічні операції так само як синапси. Швидкість передачі сигналу по синапсу залежить від часу активації нейронів: чим менше часовий проміжок між активацією, тим швидше передається сигнал на синапсах. Точно так само працює і масив мемристорів: при подачі струму з проміжками в 20 мс опір мемристора вдвічі менший, ніж при 40 мс проміжках.

Дослідження в області штучного інтелекту, а конкретніше зі створення штучного мозку на базі мемристорів, ведуться також в Університеті штату Мічиган під керівництвом Вея Лу. Тут була побудована модель мемристора на основі шару з суміші срібла та кремнію і вольфрамових електродів.

Вже вивчені властивості мемристора дозволяють говорити про те, що на їх основі можна створювати комп'ютери принципово нової архітектури, що за потужністю значно перевищують напівпровідникові. Сучасні комп'ютери побудовані на базі архітектури Неймана: і дані, і програми зберігаються в пам'яті машини в двійковому коді, причому процесор відокремлено від пристроїв зберігання даних, а програми виконуються послідовно. Прогресивна в середині минулого століття, така архітектура сьогодні вже не відповідає вимогам до комп'ютерної техніки: програми стали набагато складнішими, а обсяги даних виросли на порядки.

Комп'ютери на базі мемристорів може стати суттєвим кроком вперед, оскільки він здатний моделювати роботу людського мозку, в якому немає єдиного центру збору та обробки інформації. У мемрісторному комп'ютері паралельно і незалежно один від одного працюють безліч модулів, а можливість запам'ятовувати й оперувати безліччю значень в проміжку від 0 до 1 означає, що виконувані програми не обмежені двійковим кодом.

У порівнянні із сучасною технікою, енергоспоживання мемрісторних машин буде незначним, а обчислювальна потужність величезною. Враховуючи, що до серійного виробництва мемристорів залишився буквально один крок, дуже може бути, що саме мемрісторний комп'ютер стане проміжною сходинкою на шляху до квантового комп'ютера.

### **Список використаних джерел:**

- 1. http://www.Hewlett–Packard.com/Hewlett–Packard info/newsroom/press/2008/080430a.html.
- 2. http://ieeexplore.ieee.org/xpl/freeabs\_all.jsp?reload=true&arnumber=1083337.
- 3. http://ru.wikipedia.org/wiki/%D0%9C%D0%B5%D0%BC% D1%80%D0%B8%D1%81%.

The idea of a memristor, implemented in practice 38 years after its theoretical justification, can form the basis of computer drives and a fundamentally new type.

**Key words:** memrystor, theory of electrical circuits, computer memory.

*Отримано: 16.07.2011* 

УДК 004.775:378.4(477.43)373.5.16:53

## **І. П. Портяний**

*Кам'янець-Подільський національний університет імені Івана Огієнка* 

# **МОЖЛИВОСТІ ВИКОРИСТАННЯ УКРАЇНСЬКОЇ НАУКОВО-ОСВІТНЬОЇ ТЕЛЕКОМУНІКАЦІЙНОЇ МЕРЕЖІ "УРАН" В КАМ'ЯНЕЦЬ-ПОДІЛЬСЬКОМУ НАЦІОНАЛЬНОМУ УНІВЕРСИТЕТІ ІМЕНІ ІВАНА ОГІЄНКА**

Надання телекомунікаційних та інформаційних послуг і взаємний обмін науковою інформацією в сучасному науковому суспільстві – надзвичайно актуальне питання в сучасний час. Подано шляхи та методи використання Української та пан-Європейській науково-освітніх телекомунікаційних мережах «УРАН» та GЙANT2 з локальної мережі університету.

**Ключові слова:** телекомунікаційна мережа, інформація, "УРАН", система відеоконференцій Tixeo.

У результаті підключення у вересні 2010 року загальноуніверситетської локальної мережі до Української науково-освітньої телекомунікаційної **мережі «УРАН»** виникло питання про його **практичне використання.**

**Метою статті** є поширення відомостей про можливості Української науково-освітньої телекомунікаційної мережі «УРАН» та методи її використання.

Згідно з договором між Асоціацією користувачів Української науково-освітньої телекомунікаційної мережі "УРАН" та Кам'янець-Подільським національним університетом імені Івана Огієнка про надання телекомунікаційних та інформаційних послуг і взаємний обмін науковою інформацією в Українській та пан-Європейській науково-освітніх телекомунікаційних мережах «УРАН» та GЙANT2 з локальної мережі нашого університету можна отримати такі послуги:

а) взаємний обмін інформацією між користувачами Мережі УРАН;

б) доступ до ресурсів пан-Європейської науковоосвітньої мережі GЙANT2;

в) взаємний обмін бібліографічною інформацією між науковими бібліотеками користувачів;

г) проведення наукових і освітніх відеоконференцій між користувачами Мережі УРАН;

д) проведення сеансів дистанційної освіти;

е) забезпечення доступу з локальної мережі університету до кампусних мереж інших Користувачів Мережі УРАН в межах внутрішнього IP-адресового простору Мережі УРАН, що не маршрутизується через Інтернет.

## **Методичні рекомендації щодо отримання послуг Української науково-освітньої телекомунікаційної мережі "УРАН"**

Для отримання послуг, викладених у пунктах а, в, е розділу 1, необхідно укласти договір про співпрацю щодо обміну інформаційними ресурсами з їх власником (науковою установою, освітнім закладом, які також підключені до мережі "УРАН"). Пошук цих ресурсів здійснюють працівники університету та подають свої пропозиції щодо доцільності укладання угод про їх використання керівникам структурних підрозділів.

Перелік ресурсів пункту б розділу 1 міститься на сайті Асоціації УРАН (www.uran.net.ua) в розділі "Доступ до електронних наукових публікацій" (пункт "Авторизований доступ" http://www.uran.net.ua/~ukr /frames.htmhttp://www. uran.net.ua/~ukr).

Пункт г) розділу 1 може бути реалізований за попередньою домовленістю з учасниками відеоконференцій та технічною службою Асоціації "УРАН" (консультації та виконання робіт проводить інформаційно-комп'ютерний центр університету, див. розділ 4).

Проведення сеансів дистанційної освіти (пункт д) можливе при наявності розробленої електронної системи дистанційної освіти з можливістю розміщення її на серверах університету або Асоціації "УРАН".

У рамках цього Договору надаються послуги доступу до Інтернету з локальної мережі університету при налаштуванні браузера (Internet Explorer, Mozilla Firefox, Opera) на проксі-сервер 192.168.10.1 в головному корпусі, 192.168.17.1 – з корпусу фізико-математичного факультету для інших корпусів – автоматично.

## **Умови використання Української науково-освітньої телекомунікаційної мережі "УРАН"**

1. Доступ до телекомунікаційних послуг Мережі «УРАН» здійснюється з будь-якого комп'ютера в загальноуніверситетській комп'ютерній мережі, будь-яким користувачем, зареєстрованим в ній.

2. Інформаційно-комп'ютерний центр університету забезпечує технічну підтримку, інформування та консультації з використання можливостей доступу до послуг Мережі «УРАН». Постійно інформує про нові можливості Мережі «УРАН» та методику їх використання.

3. Інформаційно-комп'ютерний центр університету розробляє та поновлює методичні рекомендації щодо використання телекомунікаційних послуг Мережі «УРАН».

## **Методичні рекомендації щодо проведення наукових і освітніх відеоконференцій з використанням можливостей сервера відеоконференцій УРАН http://vc.uran.net.ua**

Сервер відеоконференцій УРАН http://vc.uran.net.ua дозволяє проводити конференції з одночасною участю до 30 користувачів. На ньому встановлена система відеокон-

ференцій Tixeo (докладніше див сайт виробника www.tixeo.com).

Послуги відеоконференцій надаються безкоштовно.

Користувачі системи Tixeo можуть мати один з трьох рівнів прав: **administrator** (адміністратор), **organizator** (організатор) або **attendee** (учасник).

Адміністраторами системи відеоконференцій є співробітники технічного відділу УРАН. Права адміністратора іншим особам не надаються.

Рівень прав **організатора** відеоконференції необхідний для отримання можливості призначати конференцію і запрошувати до участі в ній інших осіб. Права організатора надано начальнику інформаційно-комп'ютерного центру.

Рівень прав **учасників** дозволяє приймати участь у відеоконференції. Ці права надаються одним з **організаторів** на його розсуд без обмежень.

Всі користувачі системи ідентифікуються за їх логіном, яким служить діюча адреса електронної пошти.

**Організатор.** Для отримання свого пароля **організатор** повинен звернутися до веб-інтерфейсу http://vc.uran. net.ua/workspace3d/login.html, вибрати кнопку "**Forgot your password**" і вказати свій логін. На його e-mail сервером буде направлено лист з вказівкою пароля та посилання на доступ до веб-інтерфейсу.

**Організатор** конференції заводить учасників конференції вибором в меню: USER – add user.

Всі поля заповнюються тільки латиницею за шаблоном:

*First name* \* – Прізвище Ім'я По-батькові

*Last name* \* – Місто, Назва організації (можна скорочено) # моб. телефон учасника

*E-mail* \* – адреса електронної пошти (login користувача)

*Rights* \* – attendee

**Організатор** створює конференцію вибором в меню **Organize a meeting**, для чого йому слід:

*Step 1* – заповнити загальну інформацію про відеоконференції

*Step 2* – вибрати учасників конференції (одночасно у всіх конференціях можуть брати участь до 30 користувачів)

*Step 3* – вибрати дизайн віртуального 3D оточення для учасників (various 3D environments to conduct meetings)

*Step 4* – створити коментар до конференції (допускається тільки латиниця).

Зберегти все (**SAVE**).

**Учасник. Учасникам** конференції автоматично будуть розіслані на їх e-mail запрошення.

**Вперше** зареєстрованим **учасникам** надсилається запит-підтвердження на участь у відеоконференції **Join URAN video / web conferencing service:**

1. Потрібно підтвердити свою участь, натиснувши на посилання в листі:

**To confirm your account creation, please click on the following link**:

http://vc.uran.net.ua/workspace3d/signUpConfirmation.ht ml?email

2. На сторінці реєстрації необхідно заповнити поля:

**Password\*** (Пароль)

**Confirm password\*** (Повторити пароль)

3. Натиснути посилання **Confirm** (Підтвердити).

4. В наступному вікні атискуємо посилання **Preinstall the plug-in** для встановлення на свою робочу станцію клієнтську програму відеоконференцій Tixeo.

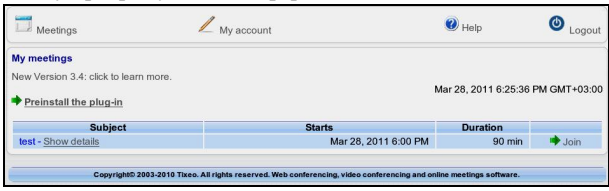

5. Запускаємо на виконання встановлену програму **Tixeo Communication Client** та виконуємо в ній наступні налаштування:

• в адресний рядок **Address\*** прописуємо (копіюємо) адресу http://vc.uran.net.ua/workspace3d.

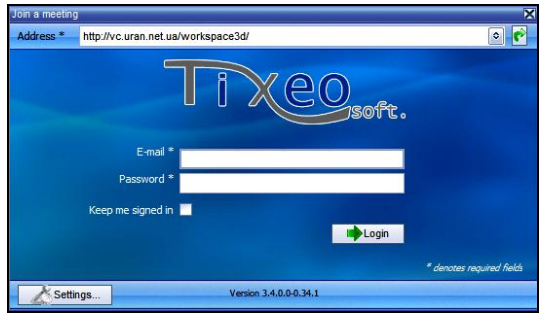

• натискуємо кнопку **Settings**, вибираємо вкладинку **Proxy** та вибираємо і заповнюємо її відповідно до рисунка:

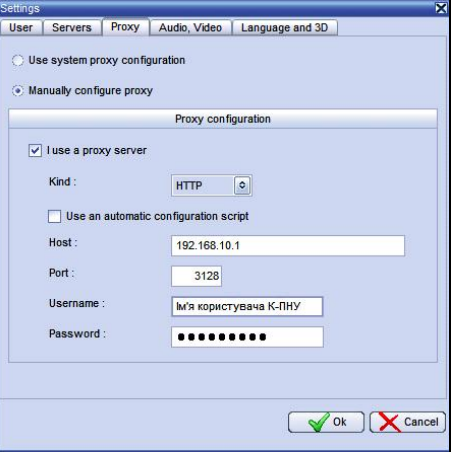

- поля **Host, Port, Username, Password** заповнюються так само як і налаштування в інтернет-браузері для використання доступу до мережі Інтернет. Натиснути кнопку **Оk**;
- в полях **E-mail** та **Password** вводимо свої данні **Учасника** відеоконференції, натискуємо кнопку **Login**;

• в наступному вікні натискуємо посилання **Join** (приєднатися) до запланованої конференції.

Будь-який учасник може самостійно відновити забутий пароль, натиснувши кнопку "**Forgot your password**" на сайті http://vc.uran.net.ua і вказавши свій логін (e-mail).

**Висновки:** використання та застосування доступних можливостей телекомунікаційної мережі «УРАН» залежить від особистої ініціативи та виробничої необхідності кожного науково-педагогічного працівника та співробітника університету. Про розширення можливостей та сервісів мережі «УРАН» постійно інформується в розділі «Новини» офіційного сайту університету www.kpnu.edu.ua.

#### **Список використаних джерел:**

- 1. Державна Програма «Інформаційні та комунікаційні технології в освіті і науці» на 2006-2010 роки, затверджена постановою Кабінету Міністрів України від 7 грудня 2005 року № 1153.
- 2. Договір від 04 січня 2011 року № 11-014 між Асоціацією користувачів Української науково-освітньої телекомунікаційної мережі «УРАН» та Кам'янець-Подільським національним університетом імені Івана Огієнка.
- 3. Договір від 1 вересня 2010 року № 1095 між Асоціацією користувачів Української науково-освітньої телекомунікаційної мережі «УРАН» та Кам'янець-Подільським національним університетом імені Івана Огієнка.
- 4. Розділ відеоконференції сайту Асоціації «УРАН». Режим доступу: http://vc.uran.net.ua.
- 5. Сайт виробника системи відеоконференцій Tixeo: www.tixeo.com.

Grant of telecommunication and informative services and mutual exchange by scientific information in modern scientific society is an extraordinarily pressing question in modern time. Ways and methods of the use of Ukrainian and Раn-European given scientifically-educational telecommunication Network "URAN" and GЙANT2 from the local network of university.

**Key words:** telecommunication Network, information, "URAN", system of videoconferences of Tixeo. *Отримано: 2.09.2011* 

УДК 372.853

### **О. Ф. Свириденко**

*Хорольський агропромисловий коледж Полтавської державної академії*

# **ПРОЕКТНА ТЕХНОЛОГІЯ В КОНТЕКСТІ ІНТЕРАКТИВНОГО НАВЧАННЯ**

У статті висвітлено сутність і значення проектної технології навчання та її застосування при викладенні фізики в Хорольському агропромисловому коледжі.

**Ключові слова:** інтерактивна модель навчання, освітні технології, проектна технологія навчання, проект.

Фізика – унікальна дисципліна, найбільш механізована та точна, найтісніше пов'язана з навколишнім світом. Зрозуміло, що на заняттях фізики мають даватися глибокі й міцні знання, але важливо, щоб фізика допомагала формувати уявлення про роль людини в світі та роль даної науки в освоєнні світу людиною.

Найефективнішою моделлю сьогодні вважається інтерактивна модель навчання, схема якої відображає постійне спілкування викладача з учнями, учнів з учнями. Суть інтерактивного навчання полягає в тому, що навчальний процес відбувається за умови постійної, активної, позитивної взаємодії всіх учнів (студентів). Відбувається колективне, групове, індивідуальне навчання, навчання у співпраці, коли вчитель і учні – рівноправні суб'єкти навчання. В результаті організації навчальної діяльності за таких умов у навчальному середовищі створюється атмосфера взаємодії, співробітництва.

Сьогодення вимагає від освіти не просто забезпечення учнів і студентів певною сумою знань, а вмінням отримувати знання самостійно, що можна забезпечити використанням не однієї технології, а цілим комплексом технологій, поєднуючи їх протягом вивчення однієї або кількох теми чи розділів. Найвдаліше сукупність інтерактивних технологій навчання можна застосувати під час створення проектів.

Проектна технологія передбачає комплексний характер діяльності тимчасового колективу – учасників проекту – в умовах активної взаємодії з навколишнім середовищем, яке включає сукупність певних дій, документів, текстів, призначених для створення різного роду теоретичного чи практичного продукту.

Суть проектної технології в освіті вбачається у функціонуванні цілісної системи дидактичних та інших засобів, побудованої відповідно до вимог навчального проектування.

Головною особливістю цієї технології навчання є цілеспрямоване використання проблемних ситуацій, які виникають об'єктивно та суб'єктивно.

Створення проекту передбачає певну сукупність навчально-пізнавальних прийомів, що дозволяють розв'язати ту чи іншу проблему шляхом самостійних дій студентів з обов'язковою презентацією (викладенням) отриманих результатів. З іншого боку, ця технологія складається із сукупності дослідницьких, пошукових, проблемних методів, творчих за своєю суттю.

В основу методу проектів покладена ідея про спрямованість навчально-пізнавальної діяльності студентів на результат, який одержується під час вирішення тієї чи іншої проблеми. Зовнішній результат можна побачити, осмислити, застосувати в реальній практичній діяльності. Внутрішній результат (досвід діяльності) стає безцінним над-